## **Cognos TM1 Executive Viewer version 9.3 build 1 patch 1 Customer reported issues since version 9.2 build 2 patch 3 November 2007**

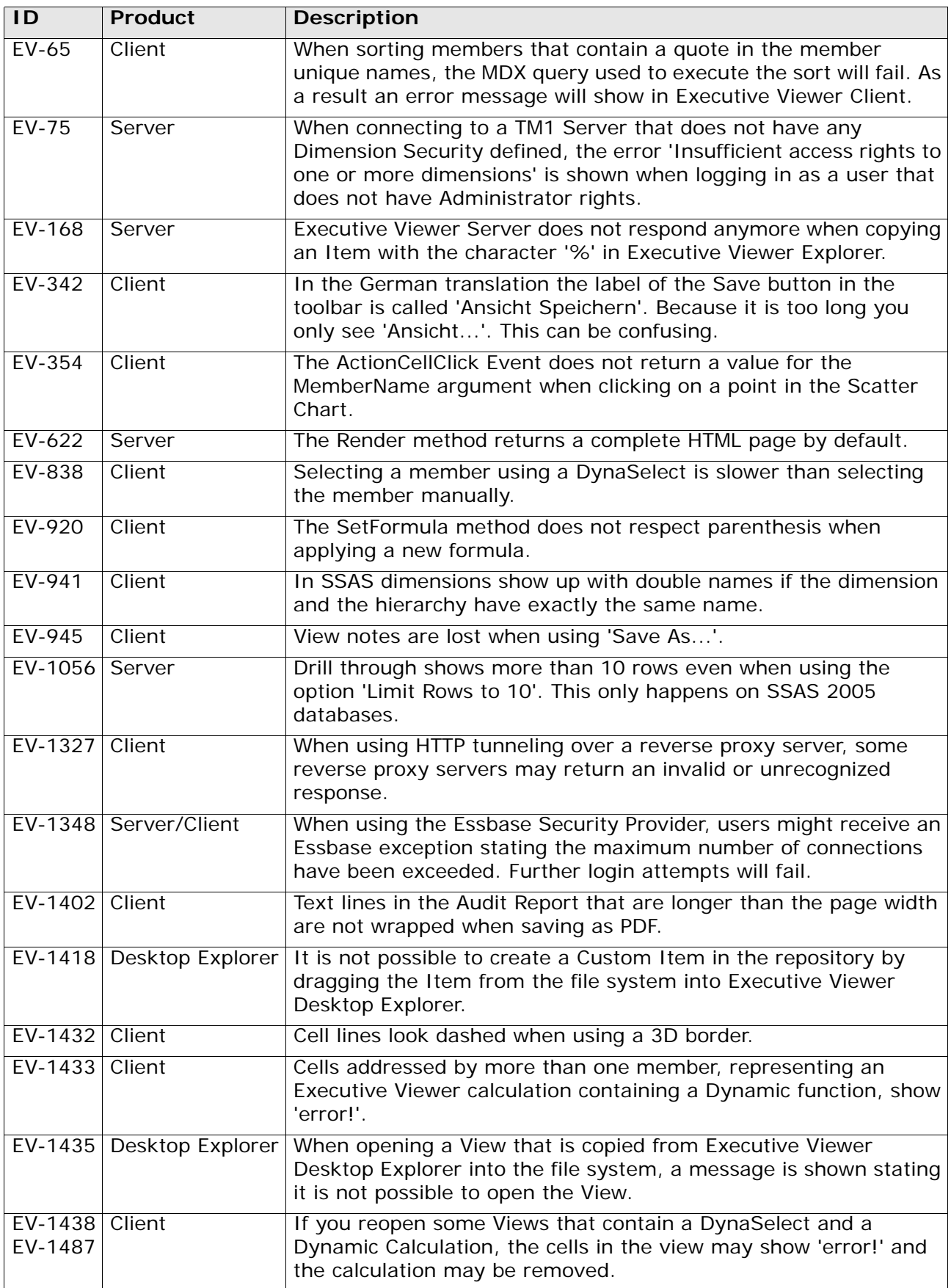

## **Cognos TM1 Executive Viewer version 9.3 build 1 patch 1 Customer reported issues since version 9.2 build 2 patch 3 November 2007**

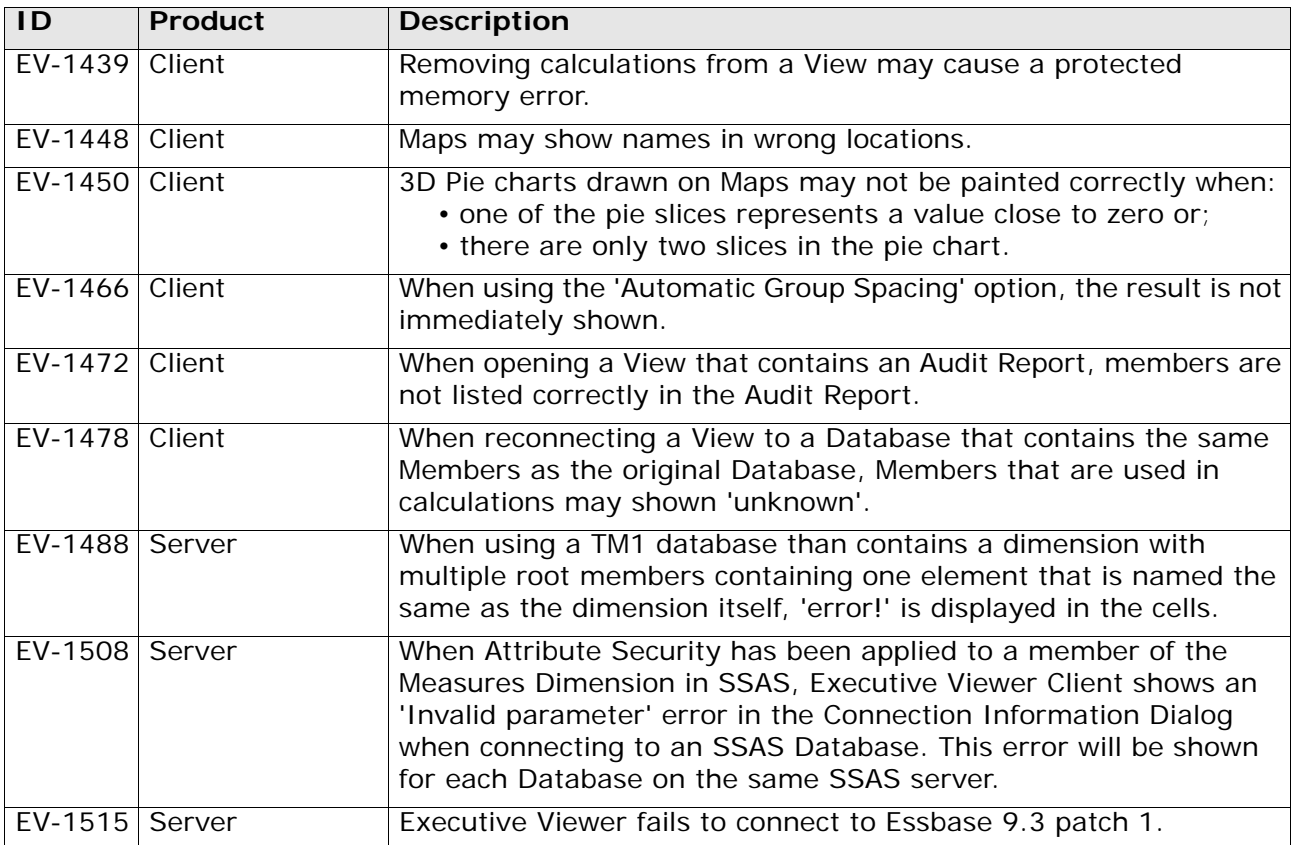